## Superlift Remote Coding Instructions

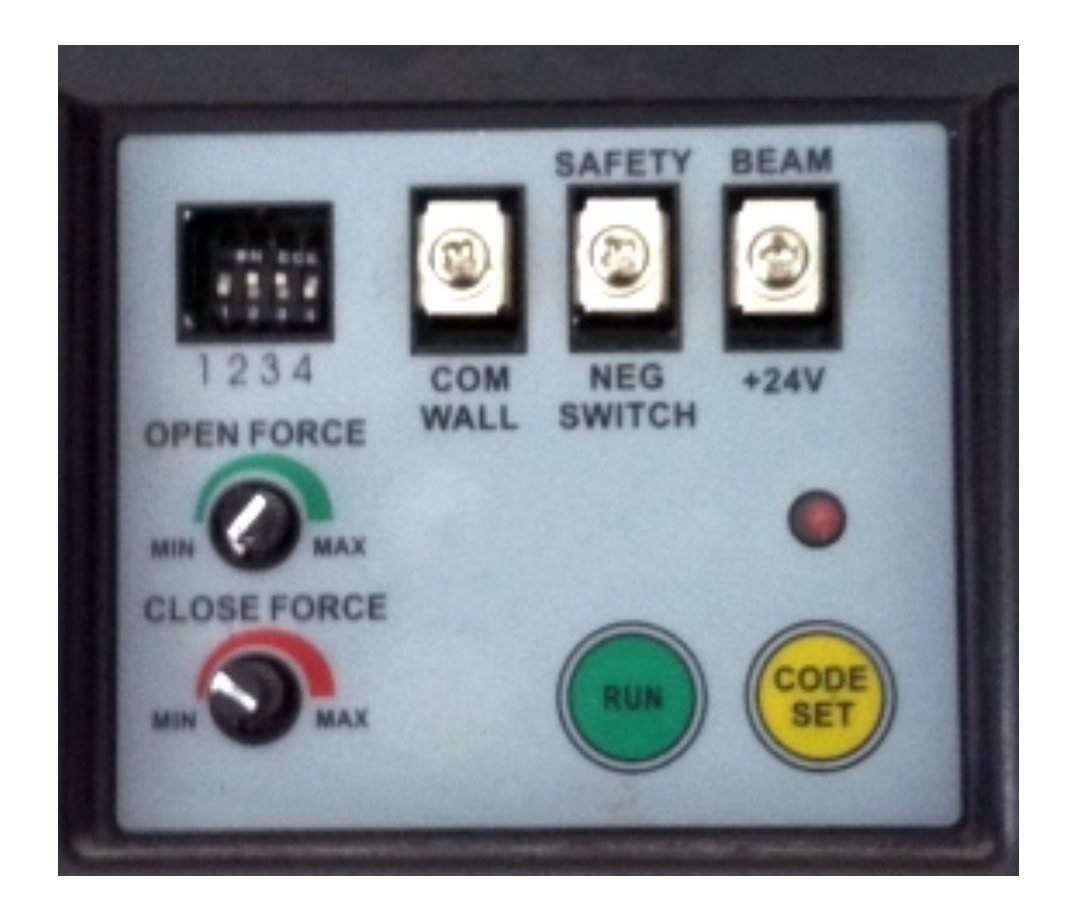

How to program your remote

- 1. Hinge-open the Courtesy Lamp Cover to expose the "Learn" or "Code Set" Button
- 2. At this stage make sure you have your new remote with you
- 3. Press the "Learn" or "Code Set" Button for about 1 second. This should cause the LED to glow solid.
- 4. Press the number 1 button on your new remote for about 1 second – the LED indicator light will turn off
- 5. Press the number 1 button again for about 1 second the LED indicator will start flashing rapidly. Once the LED indicator stops flashing, programming is complete.
- 6. Close the Courtesy Lamp Cover

## How to delete all codes

- 1. Hinge open the Courtesy Lamp Cover to expose the "Learn" or "Code Set" button
- 2. Momentarily press the "Learn" or "Code Set" Button LED indicator will glow solid
- 3. Press and hold the black "Run" Button LED indicator will begin to flash rapidly
- 4. All Remote Codes will have been deleted once the LED Indicator stops flashing
- 5. Close the Courtesy Lamp Cover

## Things to note

Please note: each of the 4 buttons on the replacement remote are independent. This is one of the benefits of this remote. What this means is that if you wanted, you could control 4 different garages with each of the buttons (all you would have to do is repeat the coding instructions, but instead of using the "number  $1$ " button – you could use the "number  $2$ " button  $-$  if you wanted to program the second button.